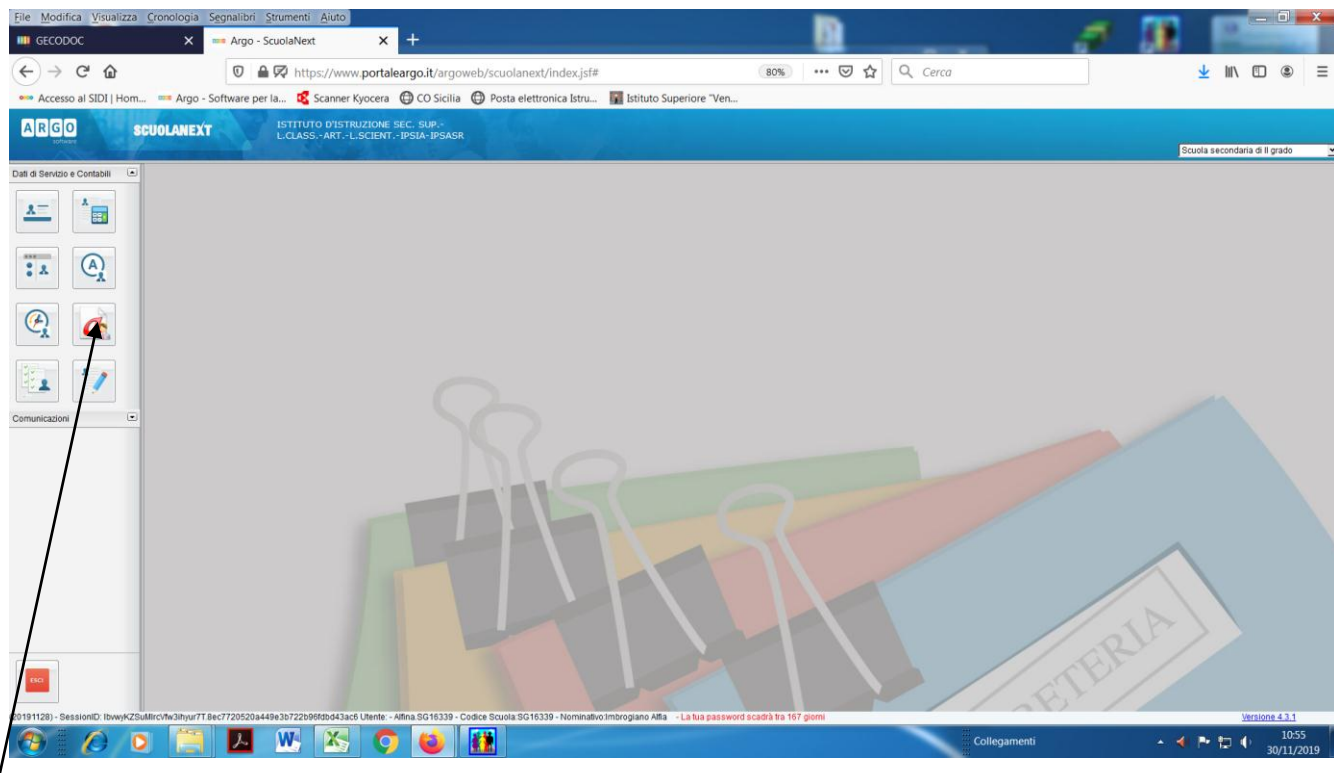

Figura 1- Cliccare su icona assenza